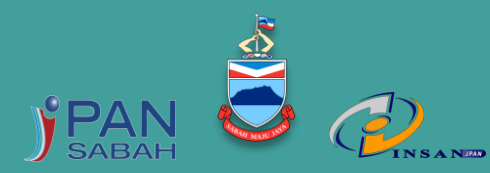

**INSTITUT LATIHAN SEKTOR AWAM NEGERI JABATAN PERKHIDMATAN AWAM NEGERI**

# *Creative Digital & Videography(Video Editing)* Course

Makmal Komputer JPKN, Kota Marudu

e

22 – 24 Ogos 2022

8.30 PAGIHINGGA 4.30 PETANG

# SINOPSIS KURSUS

Kursus ini akan memberikan pengetahuan asas serta kemahiran menggunakan perisian percuma grafik GIMP dan Shotcut untuk mereka bentuk grafik, menyunting foto / objek, mengedit audio dan video dengan mudah dan menarik.

- 1. Memberi pendedahan kepada peserta mengenai perisian grafik, mereka bentuk grafik dan menyunting grafik.
- 2. Memberi pengetahuan dan kemahiran mengenai penyuntingan video yang kreatif menggunakan perisian Shotcut.

#### KANDUNGAN KURSUS

#### **HARI PERTAMA**

- Pengenalan kepada GIMP.
- *Toolbox & Pallete*
- Merekabentuk Grafik Alat melukis.
- Mengubah / Menyunting Gambar.
- *Healing Brush & Spot Healing Brush.*
- Mencantumkan Gambar.
- *Clone Stamp Tools.*
- *Blur & Smudge Tools*.
- *Setting Working Interface*.
- *Insert video/audio to playlist or library content*.

#### **HARI KEDUA**

- *Insert track.*
- *Video/Audio connection or cutting.*
- *Using time line*
- Latih Amal.

#### **HARI KETIGA**

- *Fade in/fade out video and audio.*
- *Mute & detach audio.*
- *Adding text to video*
- *Using video and audio filtering.*
- *Split screen video.*
- *Intro to green screen.*
- *Export (format video) and rendering process.*
- Pembentangan hasil kerja peserta.(dengan menggunakan GIMP & Shotcut) .

## PENDEKATAN KURSUS

**OBJEKTIF KURSUS Ceramah, latih amal dan pembentangan** 

#### PENCERAMAH

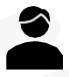

**Jabatan Perkhidmatan Komputer Negeri (JPKN)**

# KUMPULAN SASAR

#### **GRED 41 KE BAWAH**

#### BILANGAN PESERTA

**20 ORANG**

## TARIKH TUTUP PERMOHONAN

**17 Ogos 2022**

## PERTANYAAN

- 1. Puan Moenes Jendili Pengarah Program
- 2. Puan Norfazelatul binti Jukri Tel: 088-315168 E-mel : [Norfazelatul.Jukri@sabah.gov.my](mailto:Norfazelatul.Jukri@sabah.gov.my)  Penyelaras Program
- 3. Puan Zailin Failiza Mohamed Noor Tel: 088-315204 E-mel : [Zailin.MohdNoor@sabah.gov.my](mailto:Zailin.MohdNoor@sabah.gov.my) Setiausaha Kursus

# CARA MEMOHON

Permohonan boleh dibuat secara online di [www.spmlb.sabah.gov.my](http://www.spmlb.sabah.gov.my/) ATAU mengisi Borang Permohonan Kursus (sila klik pautan ini) untuk memohon secara manual.